# **ECS 122A**  Algorithm Design and Analysis

Instructor: Qirun Zhang

*Course slides (partially) adopted from the notes by David Luebke. 1*

# **Agenda**

- Heapsort
- Priority queue

# **Course updates**

- About homework
	- Will be posted tomorrow

#### **The Master Theorem Revisited**

• if 
$$
T(n) = aT(n/b) + f(n)
$$
 then

$$
T(n) = \begin{cases} \Theta(n^{\log_b a}) & f(n) = O(n^{\log_b a - \varepsilon}) \\ \Theta(n^{\log_b a} \log n) & f(n) = \Theta(n^{\log_b a}) \\ \Theta(f(n)) & f(n) = \Omega(n^{\log_b a + \varepsilon}) \text{AND} \\ af(n/b) < cf(n) \text{ for large } n \end{cases} \varepsilon > 0
$$

# **Heap Operations: Heapify()**

- **Heapify()**: maintain the heap property
	- Given: a node *i* in the heap with children / and  $r$
	- Given: two subtrees rooted at / and  $r$ , assumed to be heaps
	- Problem: The subtree rooted at  $i$  may violate the heap property
	- Action: let the value of the parent node "float down" so subtree at *i* satisfies the heap property

## Heap Operations: Heapify()

# Analyzing Heapify()

#### Heap Operations: BuildHeap()

# **Analyzing BuildHeap()**

# Analyzing BuildHeap(): Tight

#### **Heapsort**

- Given **BuildHeap()**, an in-place sorting algorithm is easily constructed:
	- Maximum element is at A[1]
	- Discard by swapping with element at A[n]
		- Decrement heap\_size[A]
		- A[n] now contains correct value
	- Restore heap property at A[1] by calling **Heapify()**
	- Repeat, always swapping A[1] for A[heap\_size(A)]

# **Analyzing Heapsort**

- The call to **BuildHeap()** takes O(n) time
- Each of the <sup>n</sup> 1 calls to **Heapify()** takes O(lg n) time
- Thus the total time taken by **HeapSort()**
	- $= O(n) + (n 1) O(|q n)$  $= O(n) + O(n \lg n)$  $= O(n \lg n)$

## **Priority Queues**

- Heapsort is a nice algorithm, but in practice Quicksort (coming up) usually wins
- But the heap data structure is incredibly useful for implementing *priority queues* 
	- $-$  A data structure for maintaining a set  $S$  of elements, each with an associated value or key
	- Supports the operations **Insert()**, **Maximum()**, and **ExtractMax()**
- **Insert(S, x)** inserts the element x into set S
- **Maximum(S)** returns the element of S with the maximum key
- **ExtractMax(S)** removes and returns the element of S with the maximum key

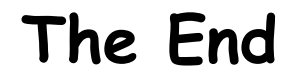